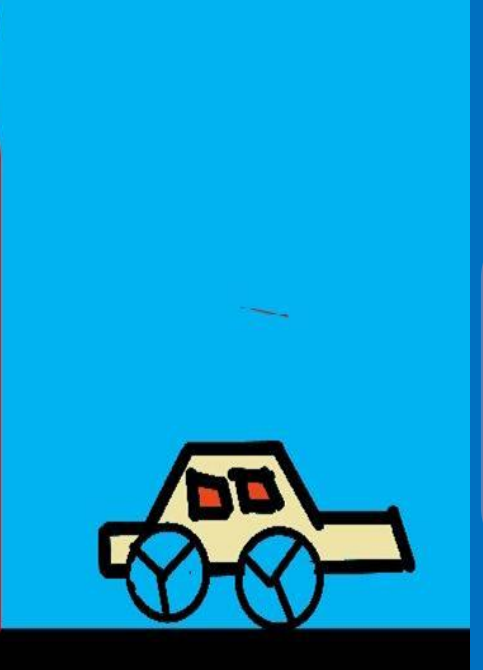

#### Learn to program on phone with Pocket Code

Lesson 3: My Car

#### **About CEL**

Code to Enhance Learning is nonprofit uses coding as a tool to build critical thinking, creativity, collaboration and perseverance in children in grade 5-9.

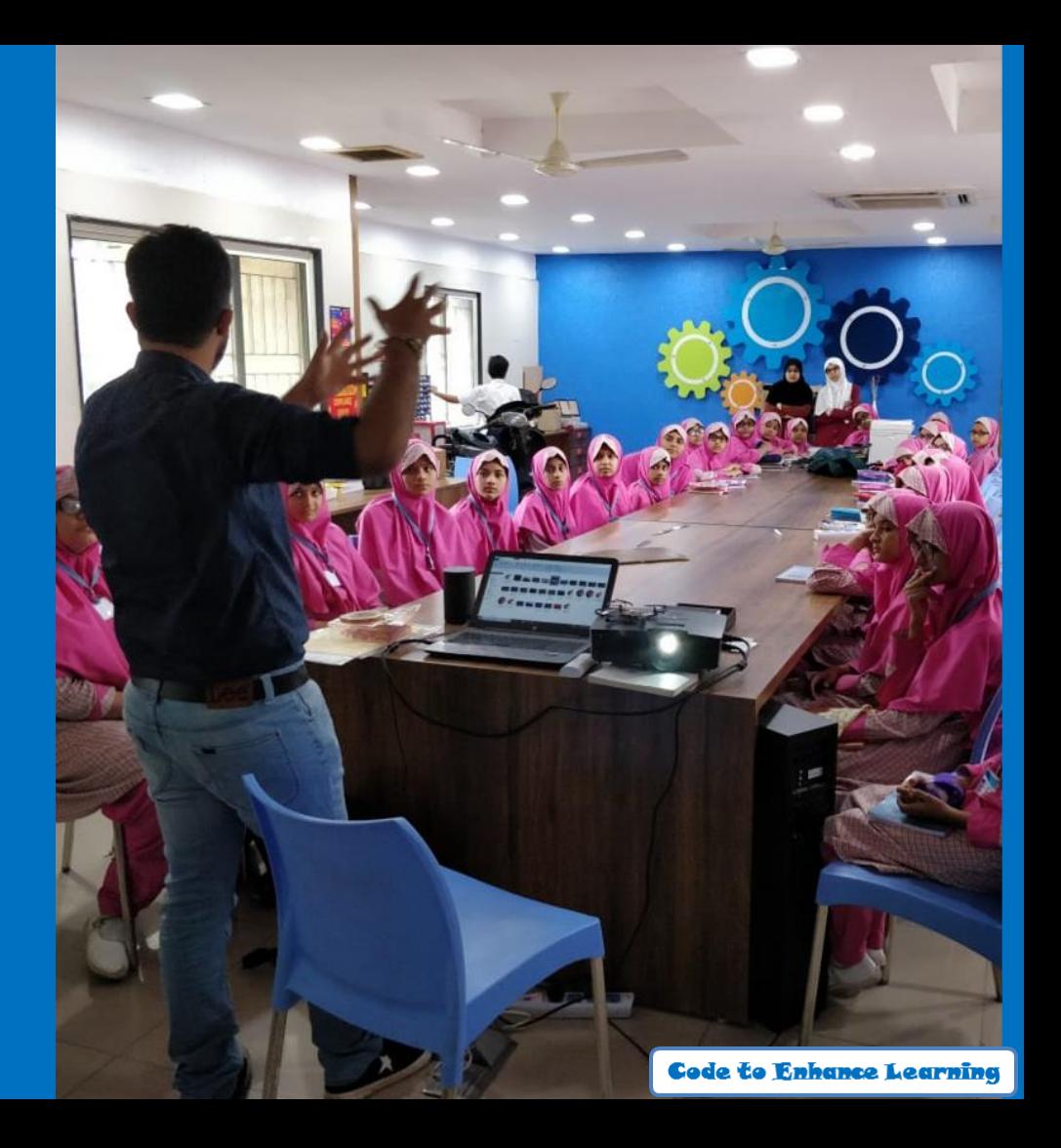

# **Lesson 3 My Car**

# **Objective:**

We will make a car moving with wheels rolling on the road.

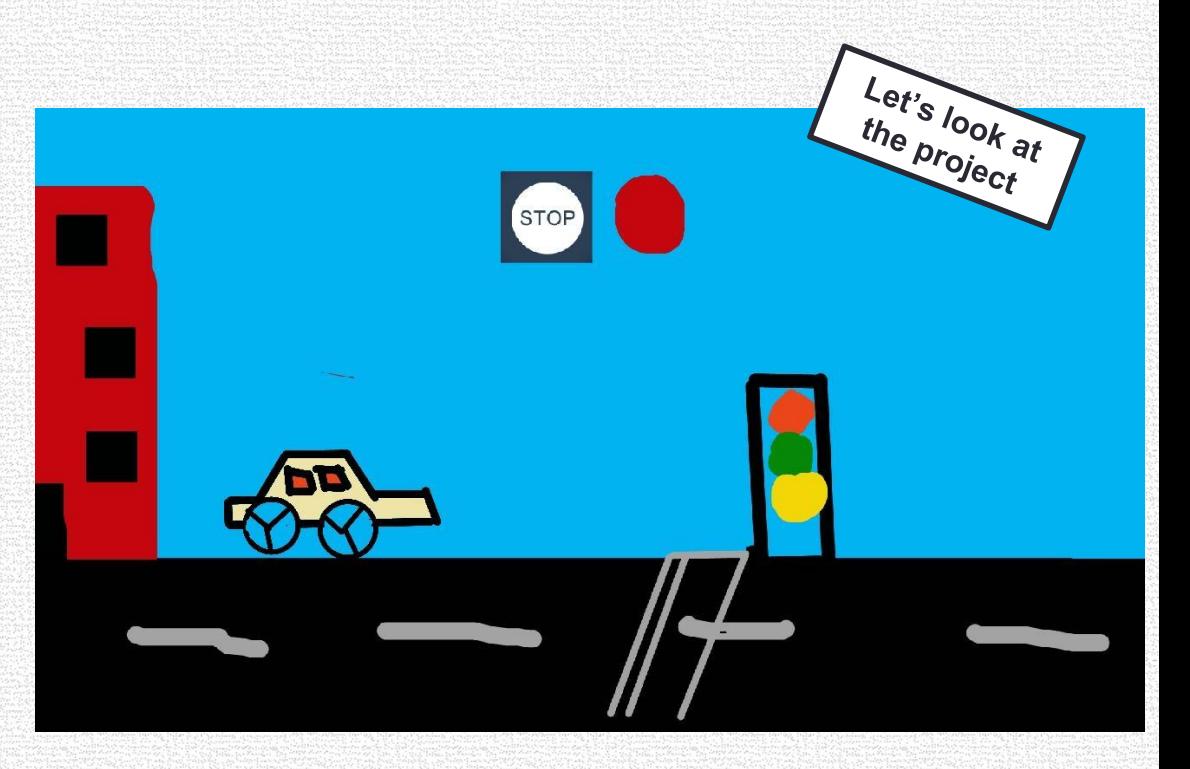

#### **Let's Recall:**

1. What is Sequence? A logical Order

2. What is Events? An event in an action due to which something happens.

## **Loops**

#### **Loops means same thing happening multiple times.**

Example- Any sequence of event in your life that are repeated and you'll see an example of loop. Like- Buses and transit system.

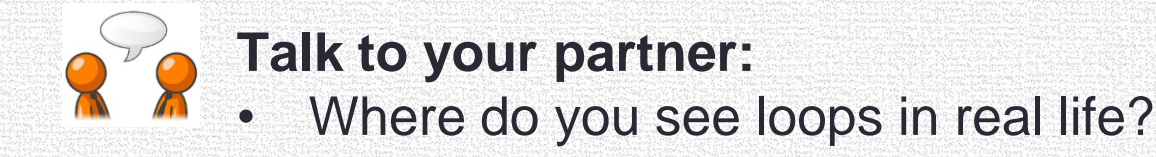

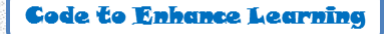

**Let's do abstraction to make understand project and make it simple**

1) What will happen on the stage?

- $\triangleright$  Buildings are moving back
- $\triangleright$  Traffic signal is moving back
- $\triangleright$  Car wheels are rolling
- $\triangleright$  Car stops when we tap on stop sprite.
- $\triangleright$  There is Give way sprite

2) What sprite and backdrop will be needed on the stage?

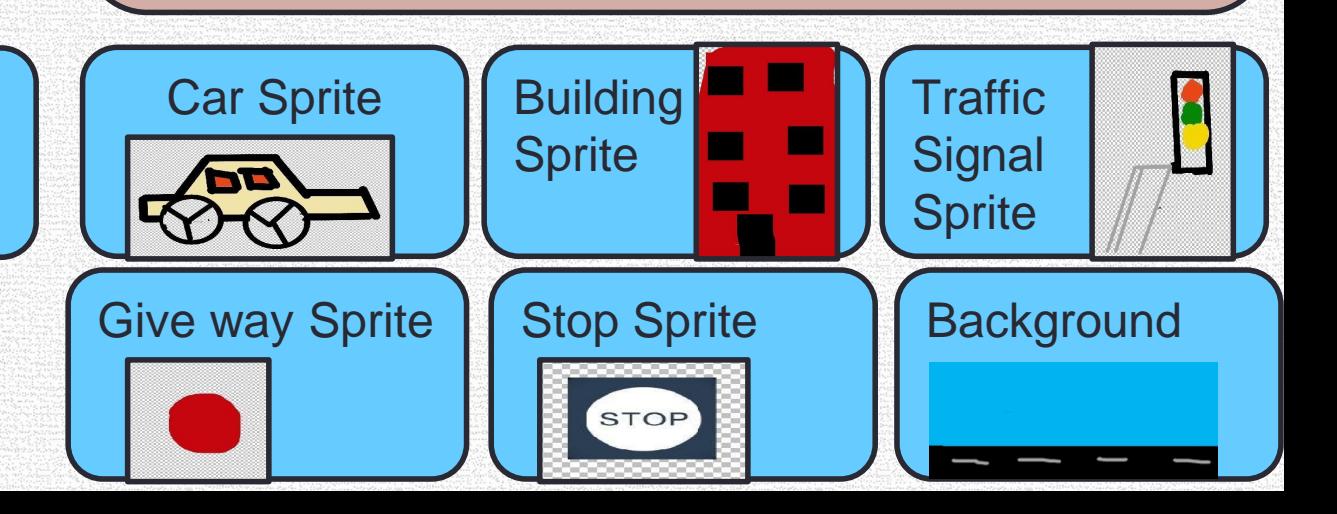

#### **Let's make the project and write codes for the sprites…**

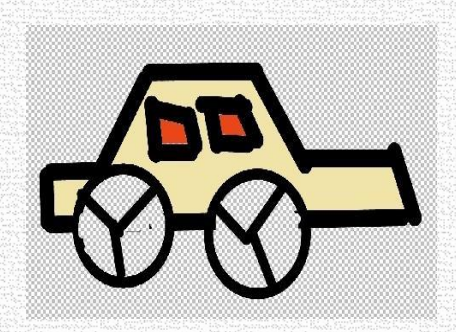

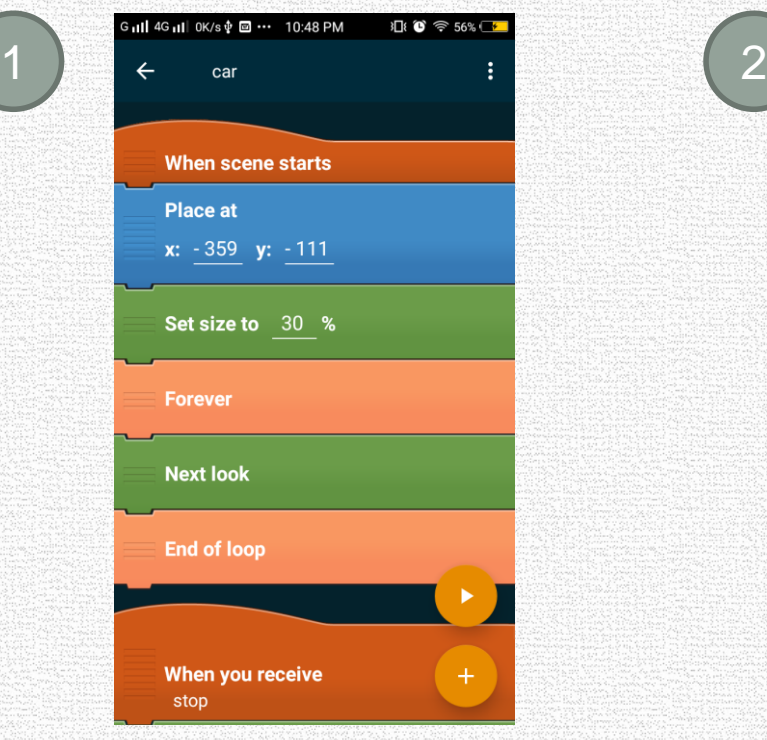

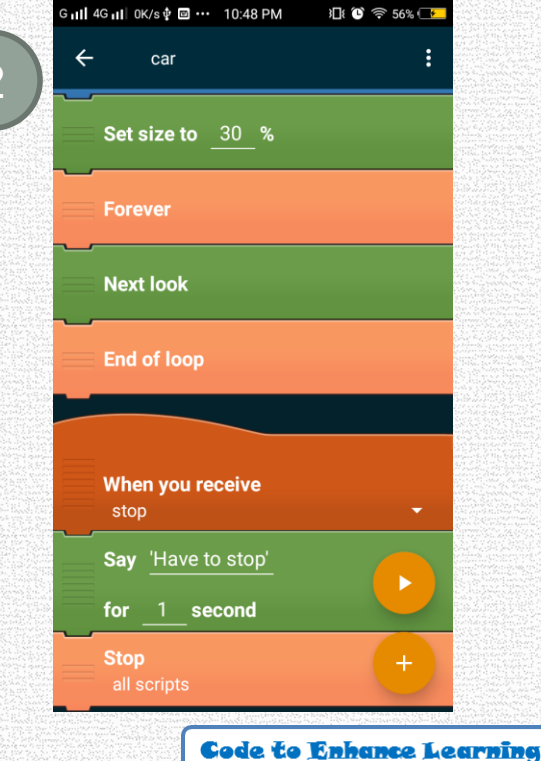

#### **Let's make the project and write codes for the sprites…**

1

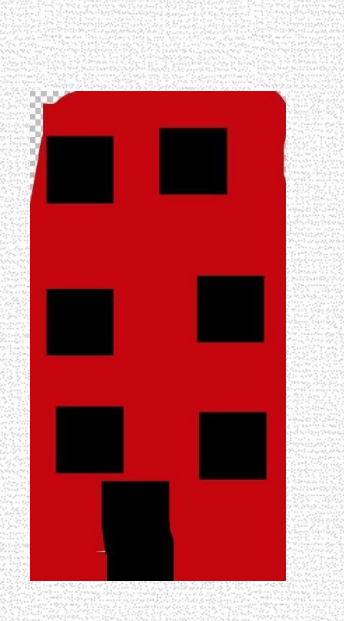

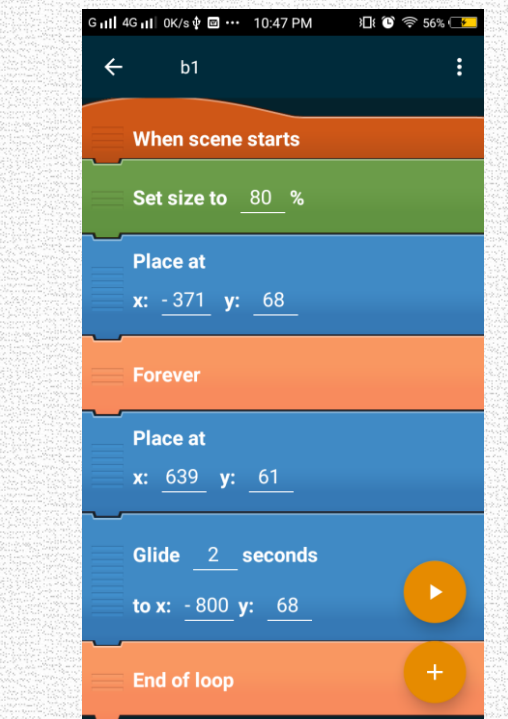

#### **Let's make the project and write codes for the sprites…**

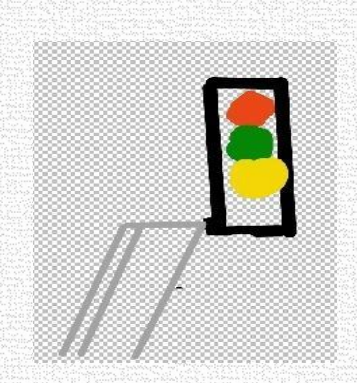

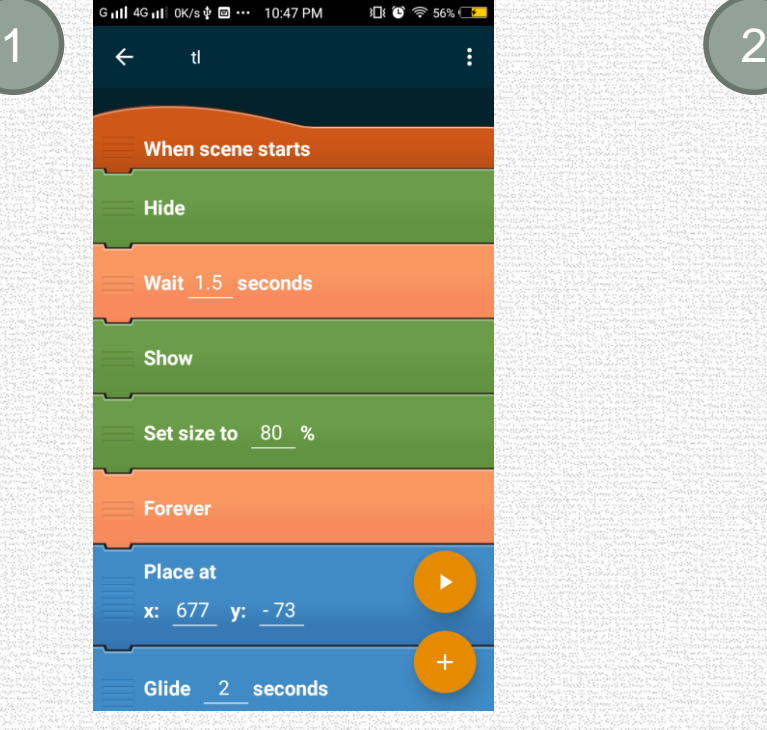

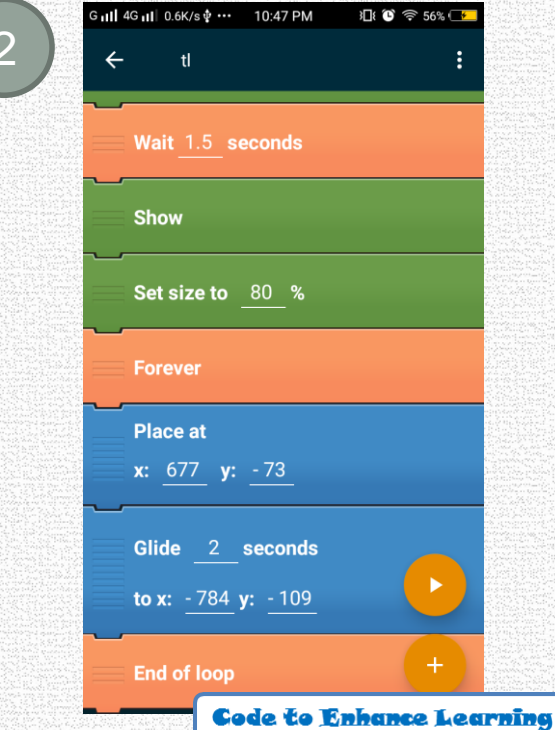

#### **Let's make the project and write codes for the sprites…**

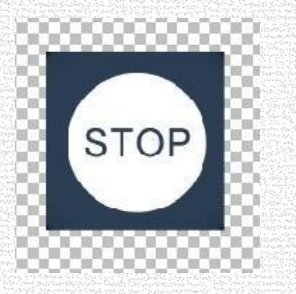

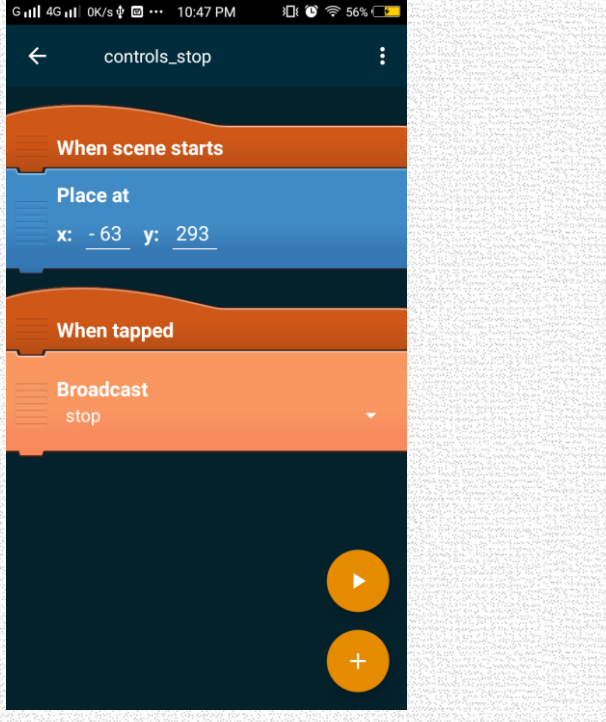

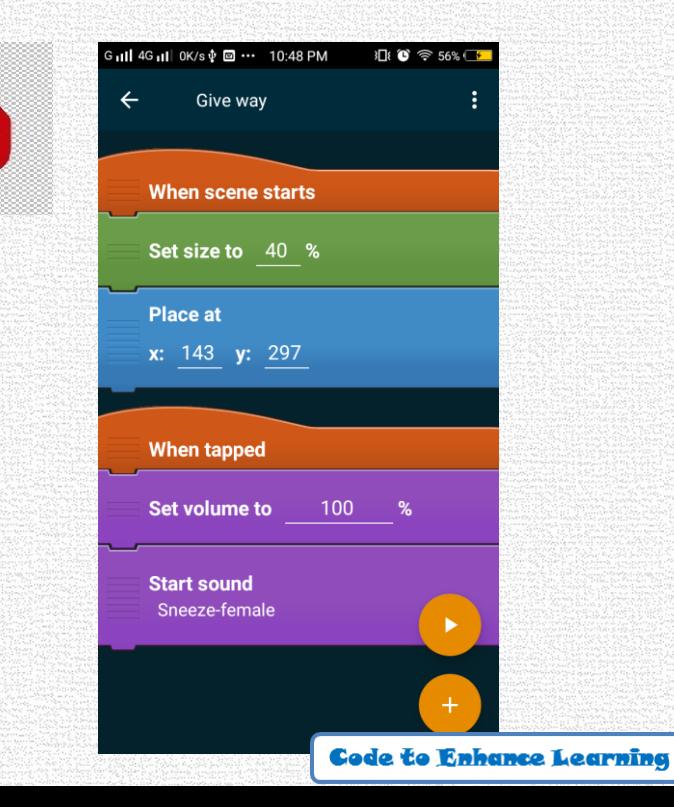

#### **Quiz:**

#### 1. What is Loops?

## **Quiz:**

2. In a application we want to show the girl as jumping. Which of the following code do you think is correct?

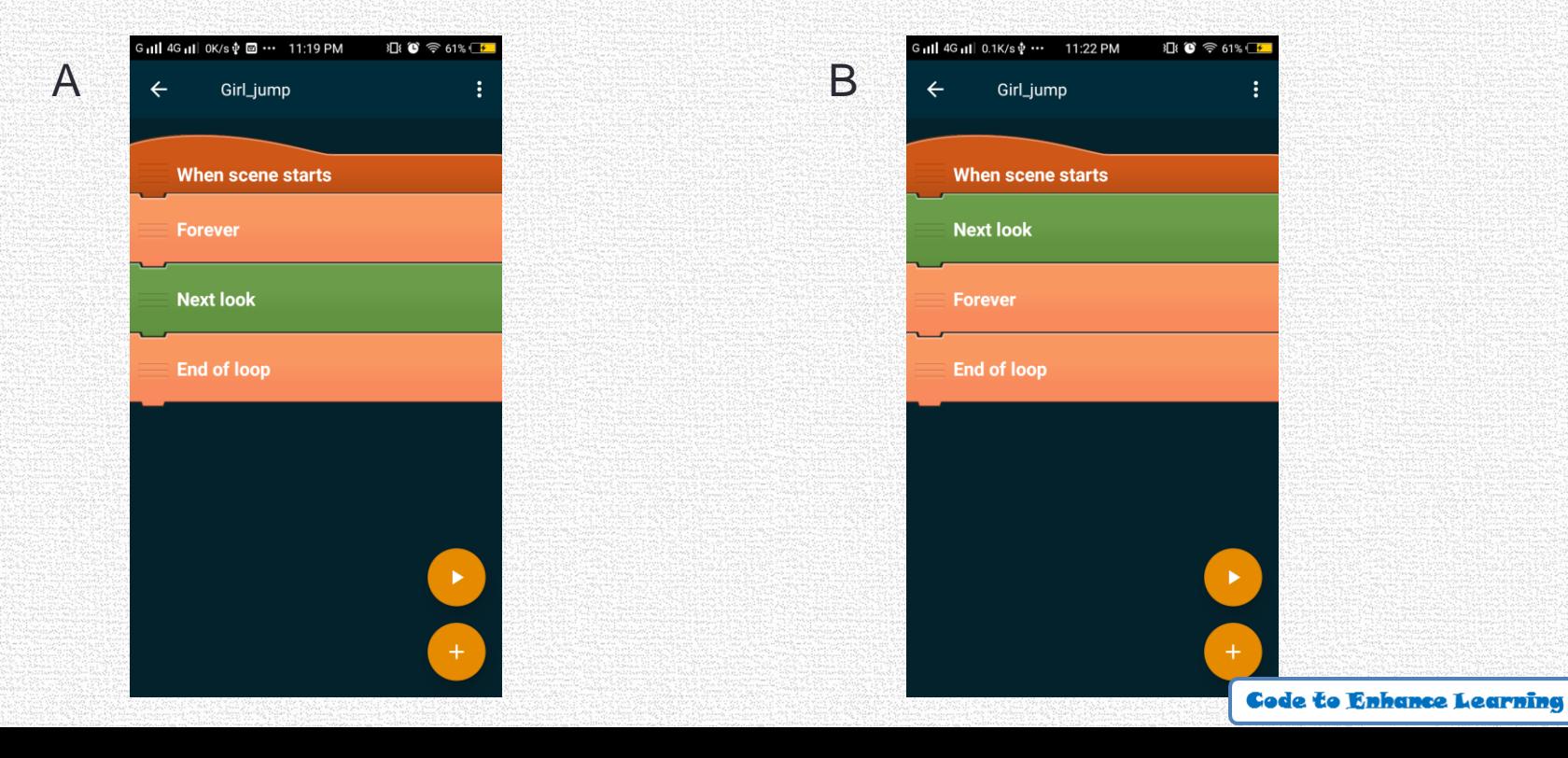

# **Closing:**

- What did we do today?
- What is one thing that you liked in the class the most?
- What did you learn?

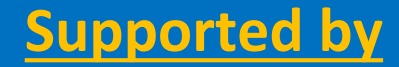

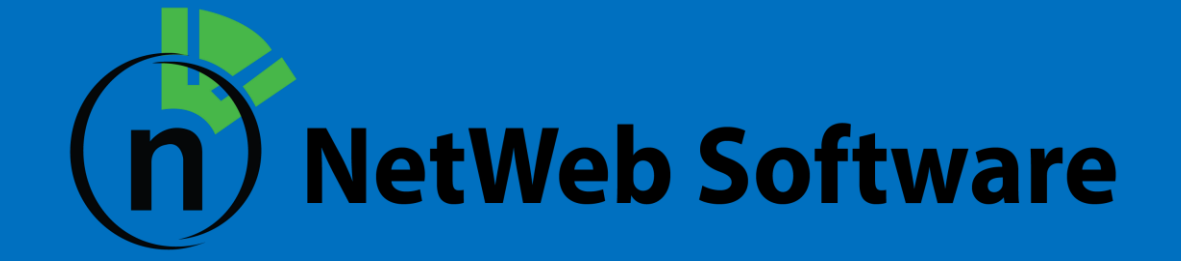

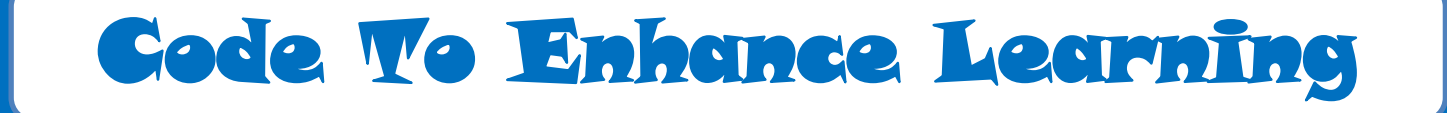

Website: www.codetoenhancelearning.org